## **Plot Model Wizard**

This example generates a plot of varying fin height and density demonstrating COLDPLATE's ability aid in the design and analysis of cold plates. Assume that it is desired to determine the thermal characteristics of a cold plate with the following input parameters. The model will be generated using COLDPLATE's Plot Wizard.

- Length L is 10 inches
- Width W is 6 inches
- Fins are to be .006 inches thick
- The fin type is rectangular
- Cover plate is .03
- Base plate is .06 inches thick
- The inlet air temperature is 27C
- The inlet air pressure is 14.7 psi
- Cooling fluid is air
- Mass flow rate is .40 lb/min
- The base, fins and cover are aluminum
- 70 Watts is uniformly distributed across the cold plate.
- Vary the fin height from .25 to .875 inches
- Vary the fin density from 4 to 12 fns/inch

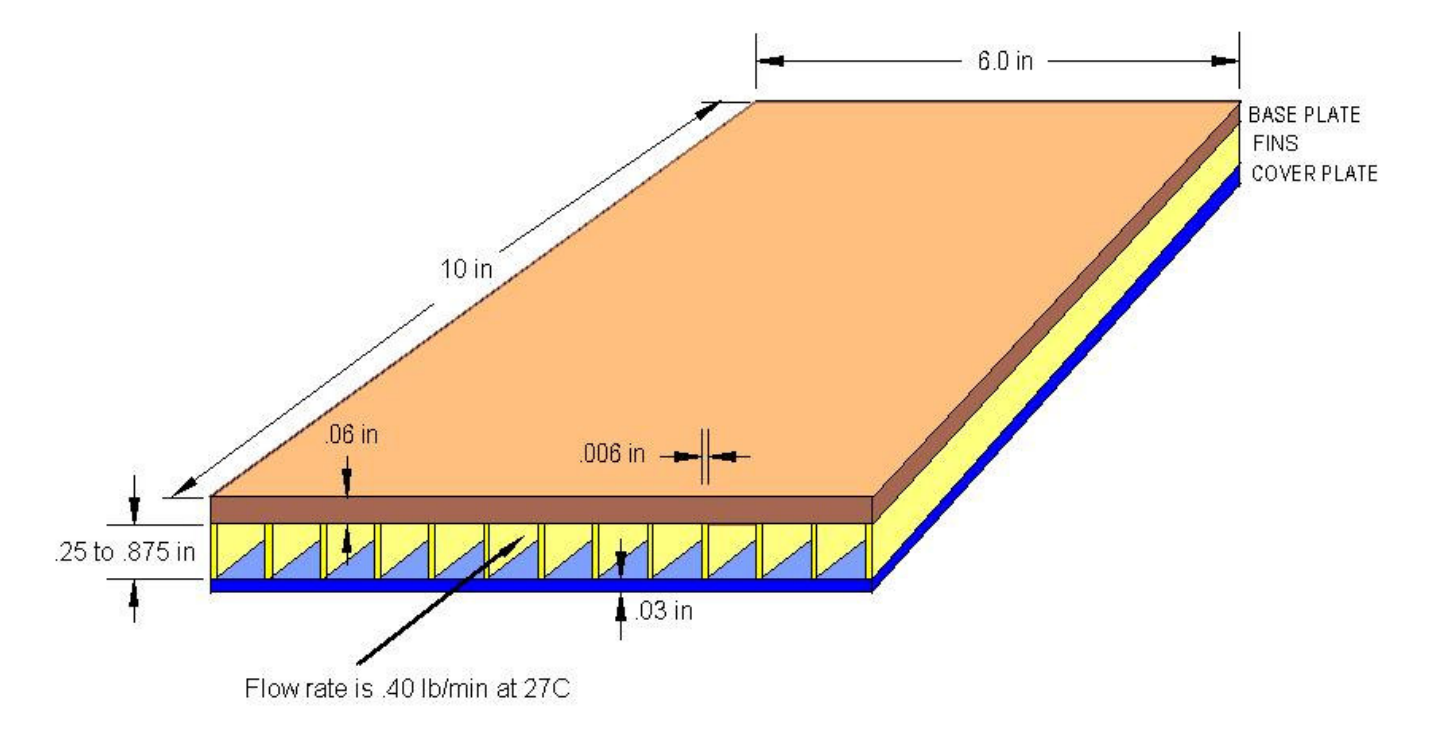

## *EPAC Software* COLDPLATE Example

Select the Plot Button circled in red to start the Plot Wizard of varying Fin Density and Fin Height.

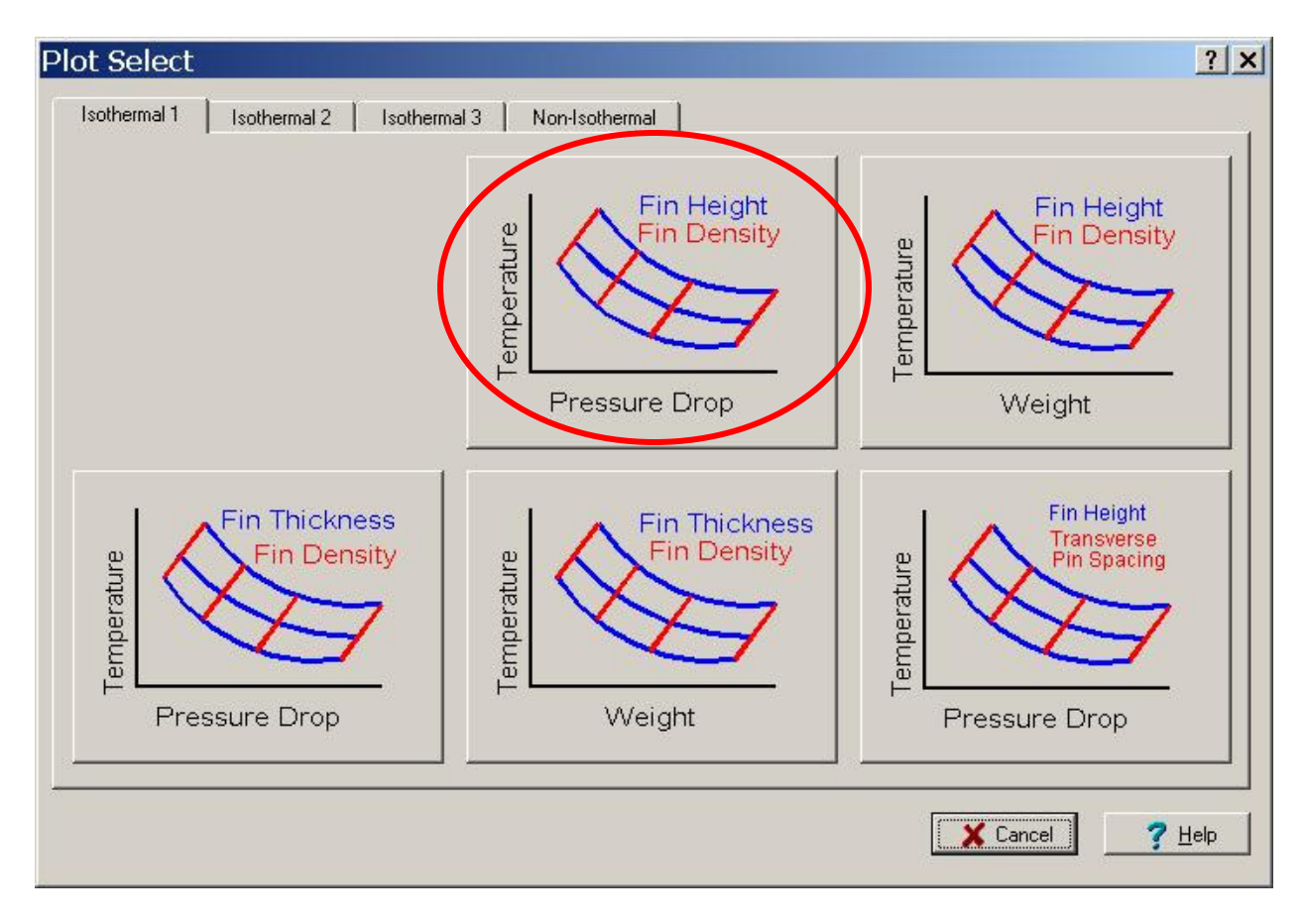

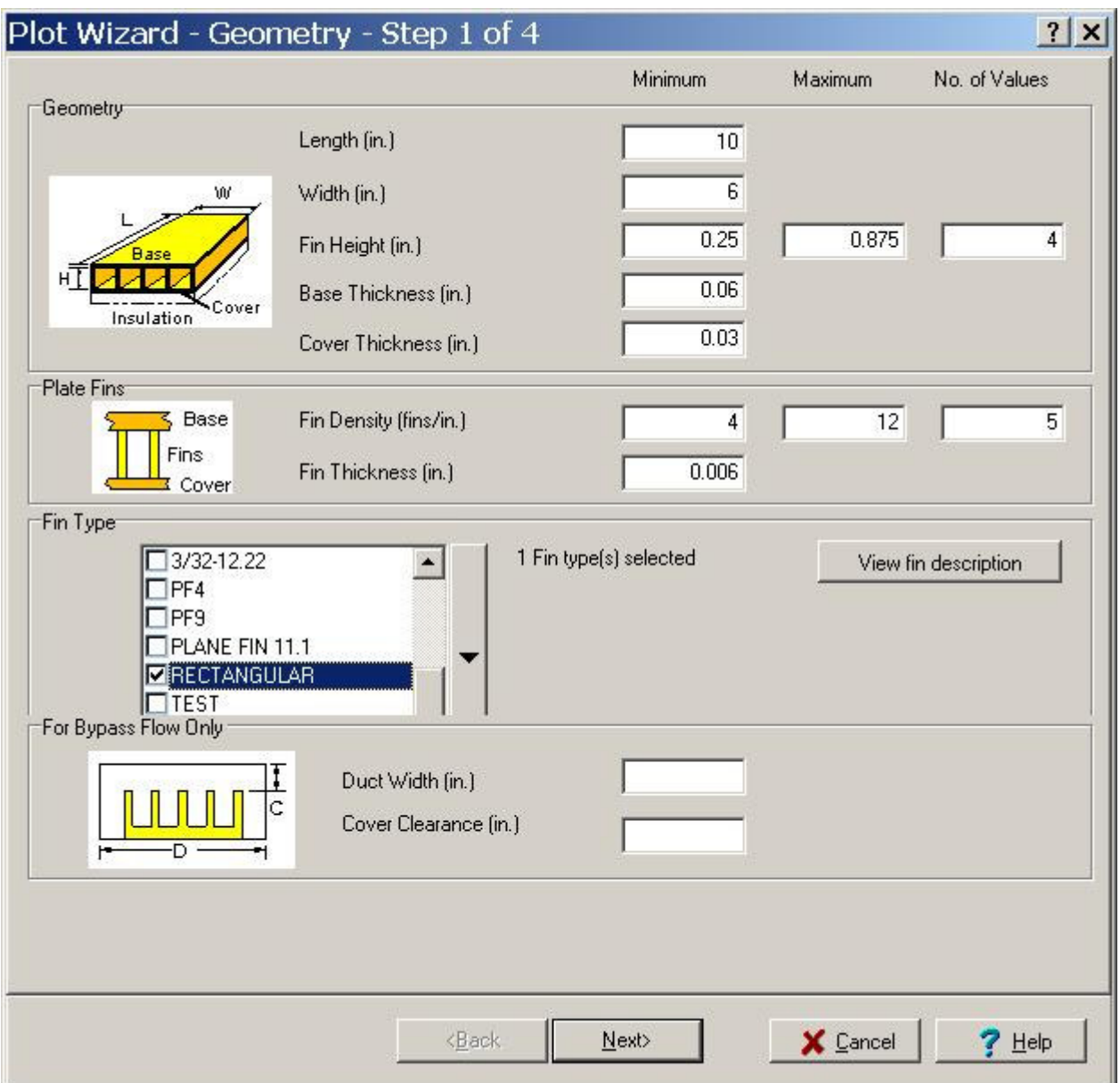

Input the geometry on this tab.

## **EPAC Software** COLDPLATE Example

Select Default Aluminum Properties on this tab.

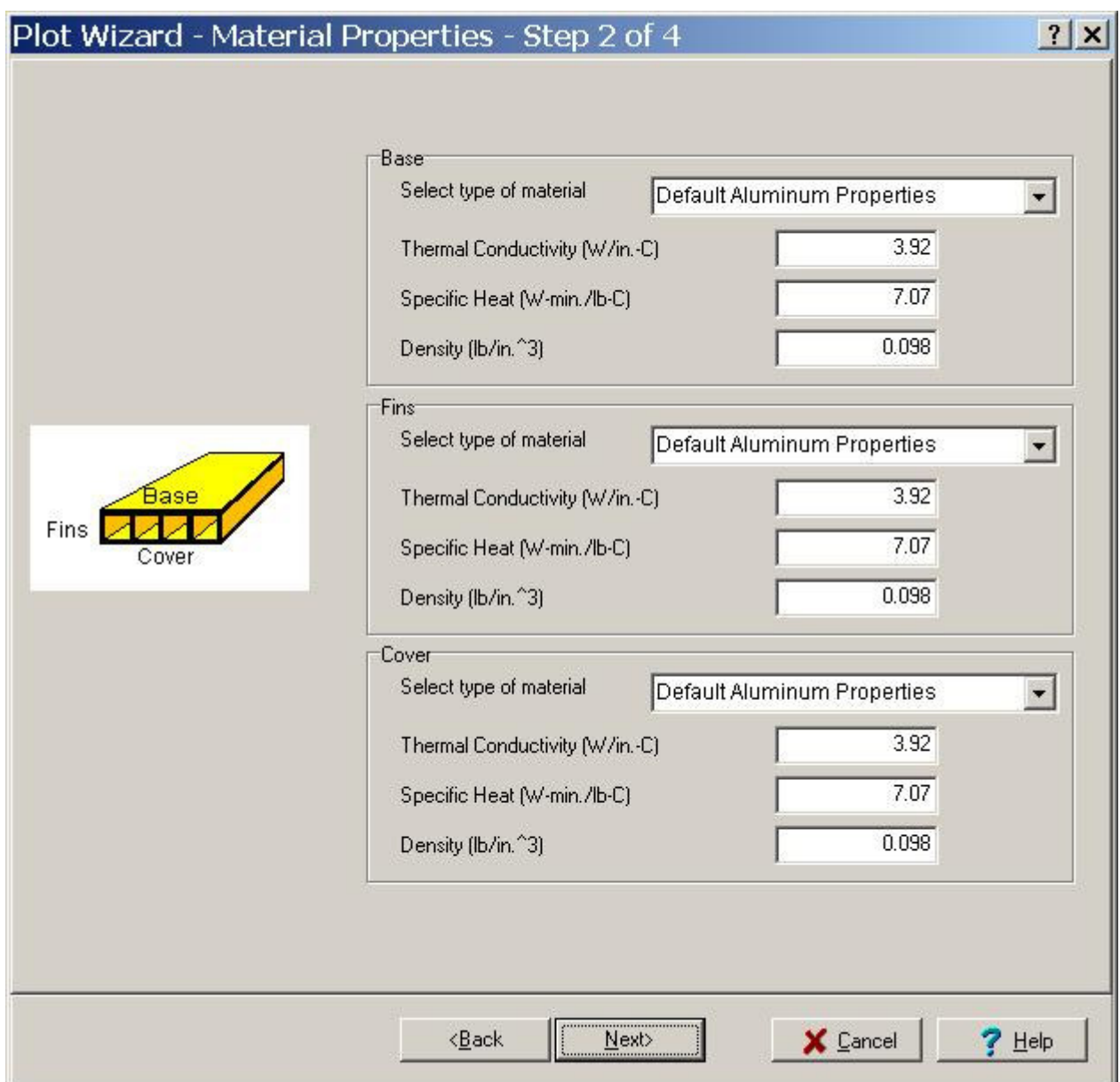

## *EPAC Software* COLDPLATE Example

Plot Wizard - Fluid Properties - Step 3 of 4  $?|x|$ Finlet Fluid Temperature and Pressure Type of Cooling Fluid **DAR**  $\blacktriangle$ COOLANOL20 COOLANOL25 Inlet Fluid Temperature (C)  $27$ EG\_H2O\_30/70 EG\_H2O\_40/60 Inlet Fluid Pressure (lb/in^2) 14.7 EG\_H2O\_50/50 EG\_H2O\_60/40 **ENGINE OIL**  $\overline{\phantom{a}}$ Fluid Flow Rate Mass Flow Rate (lb/min)  $.40$ C Volume Flow Rate (ft^3/min) **Predict Flow Rate That Results In** C Fluid Exit Temperature (C) of  $\leq$  Back Next> X Cancel  $?$  Help

Input temperature, pressure, flow rate and air as the fluid on this tab.

Input the power dissipation on this tab.

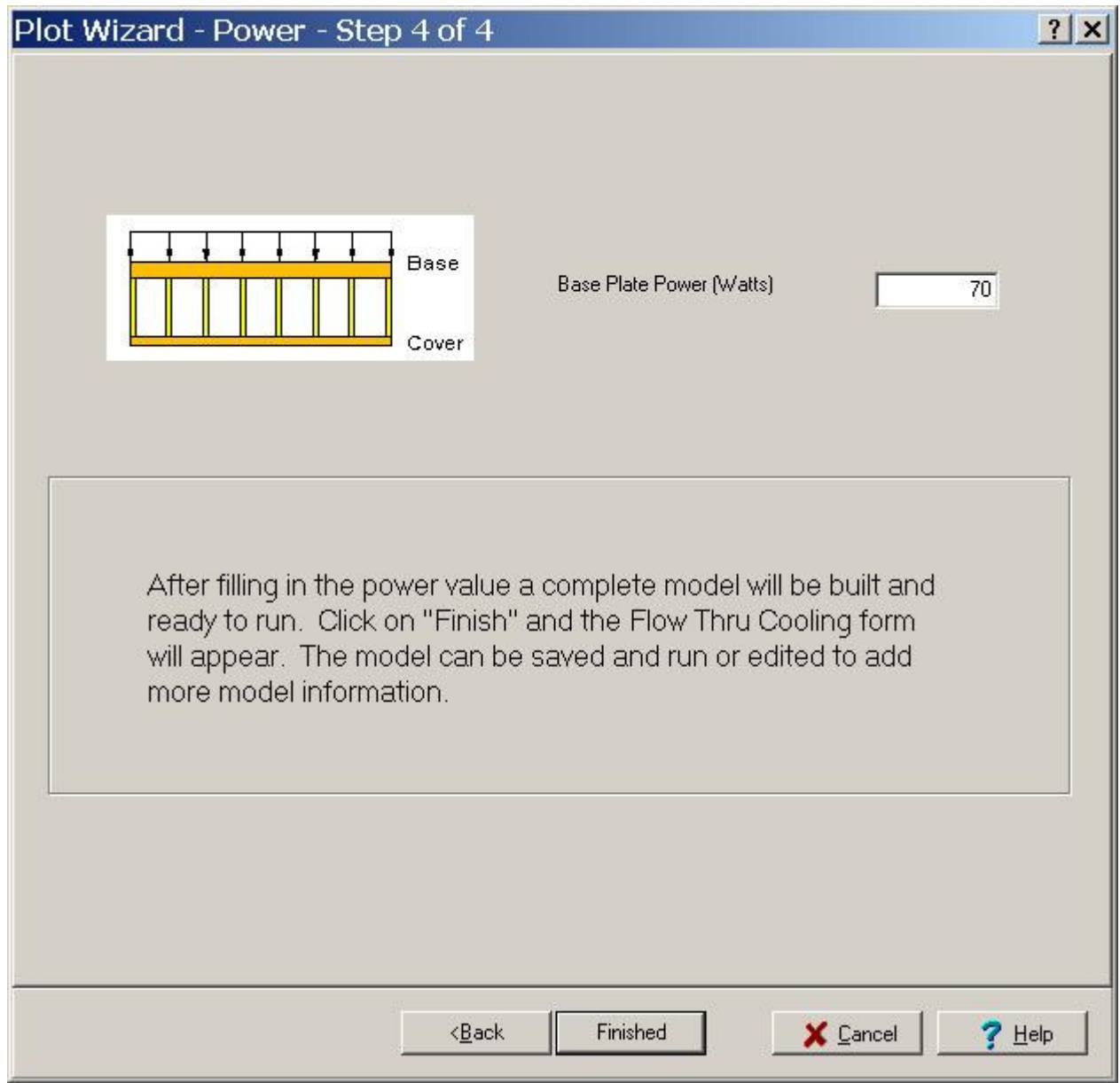

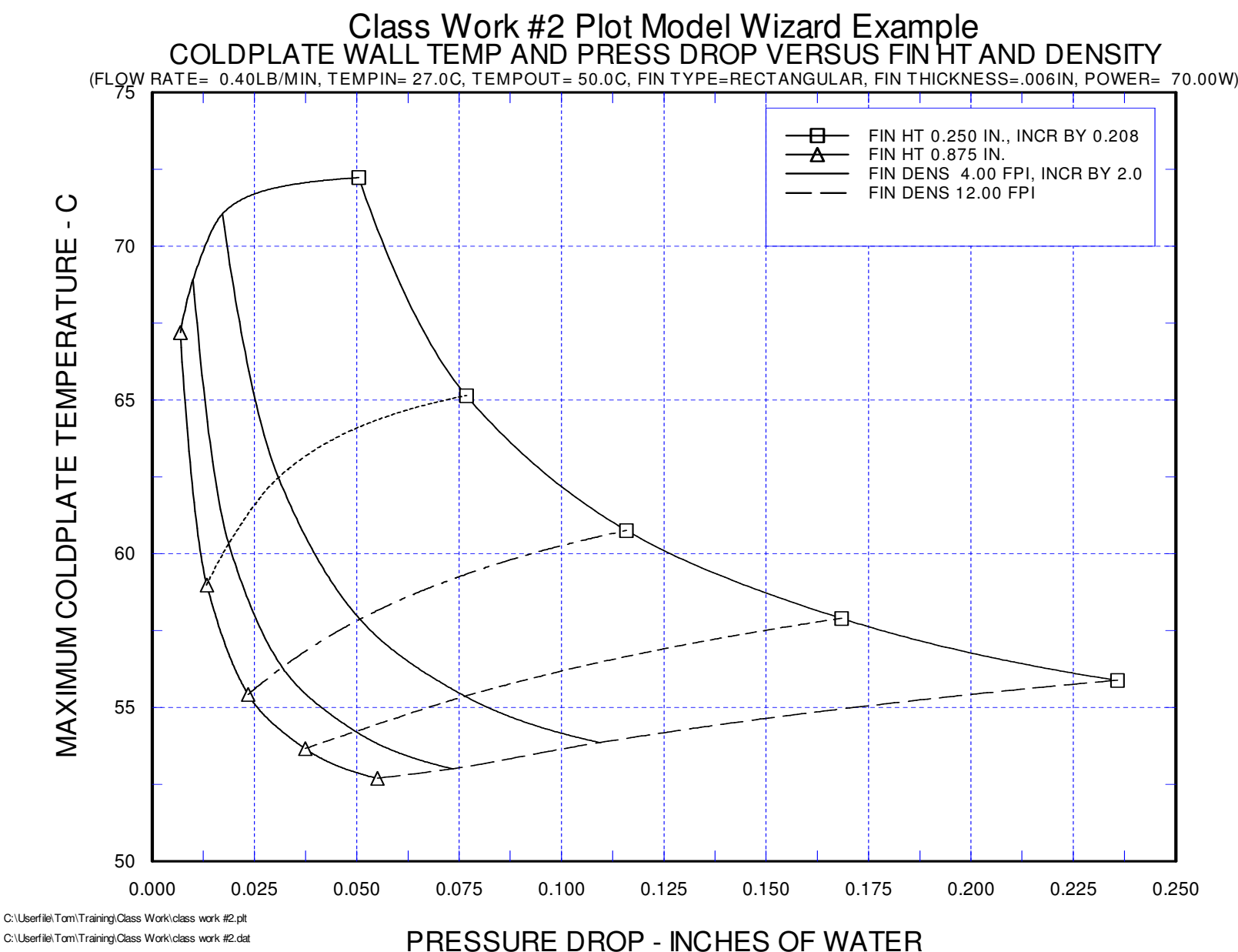

2010-Nov-29 COLDPLATE by EPAC

*EPAC Software*